## Price Override Report

Last Modified on 03/06/2022 2:48 pm EDT

Every time a line item price that is calculated by the system is overridden by an operator, an entry is added to the database. This report details all the instances that a price has been manually overridden by an operator.

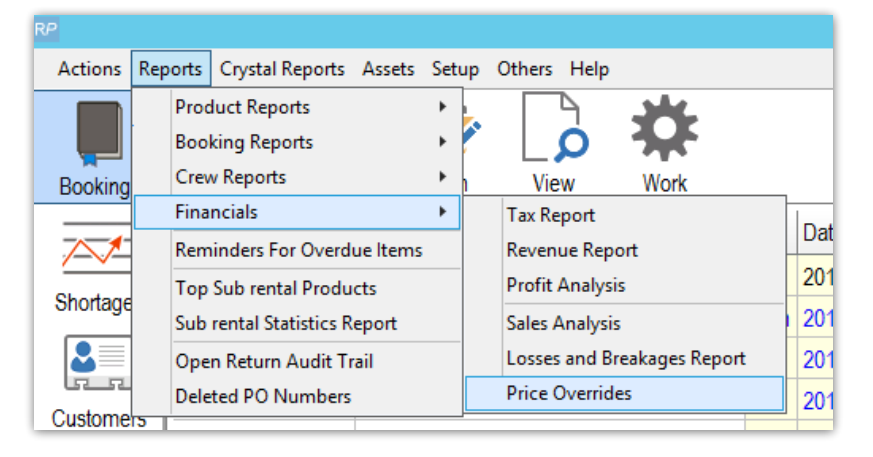

From this report it is possible to see which operators are overriding the system and with what amounts. If you do not wish for operators to be allowed to change prices, you may restrict operator privileges. The operator privileges related to price overrides are:

- Can override total price
- Can edit unit rate column
- Can edit line item price
- Prompt for price override reason

These are listed in the bookings tab of the group permissions. To run this report click the Price Override option from the reports menu.

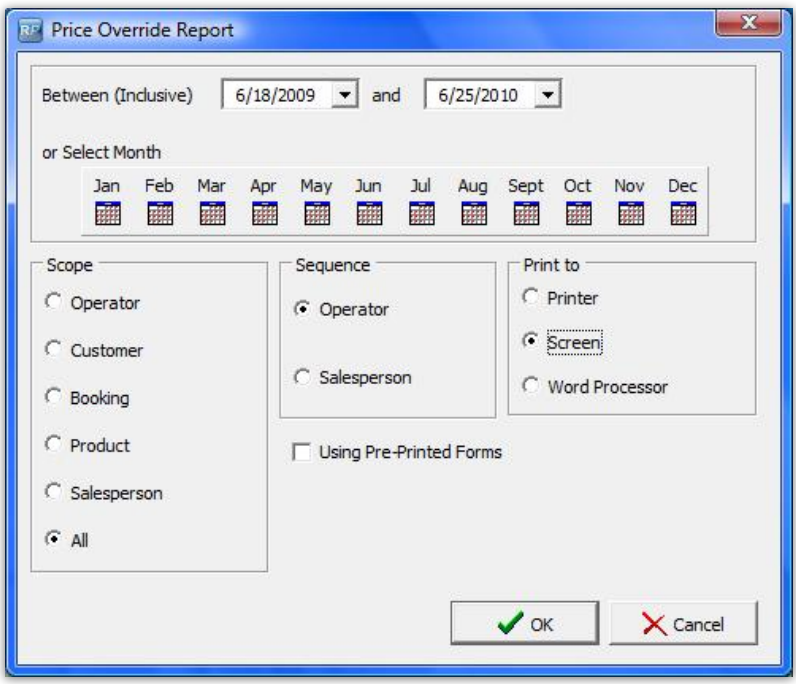

Here is an example output from the report.

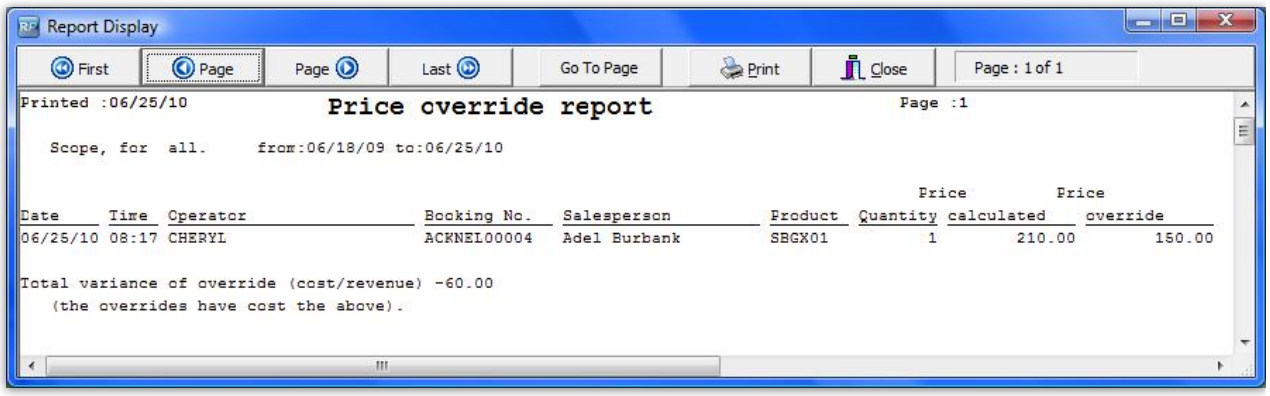